# Read Online Pdf Accountants For Excel Microsoft

As recognized, adventure as well as experience just about lesson, amusement, as capably as settlement can be gotten by just checking out a books **Pdf Accountants For Excel Microsoft** as well as it is not directly done, you could undertake even more going on for this life, vis--vis the world.

We have the funds for you this proper as capably as simple habit to get those all. We pay for Pdf Accountants For Excel Microsoft and numerous books collections from fictions to scientific research in any way. accompanied by them is this Pdf Accountants For Excel Microsoft that can be your partner.

# **KEY=MICROSOFT - FERGUSON TYRESE**

#### **EXCEL FOR ACCOUNTANTS**

CPA911 Publishing Presents a guide that aims to assist accountants in creating the reports, explanations, and planning documents needed by clients. Provides downloadable example files which are compatible with all versions of Excel from Office 97 through Office 2003, and can also be opened with Excel 12 (in Office 2007).

Prentice Hall Designed for computerized accounting, introduction to management accounting, and cost accounting courses, this text introduces accounting students to the fundamental tools and techniques available in Microsoft Excel spreadsheet software.

# **UKSSSC-UTTARAKHAND ASSISTANT-ASSISTANT ACCOUNTANT EXAM EBOOK-PDF**

Chandresh Agrawal SGN.The Ebook UKSSSC-Uttarakhand Assistant-Assistant Accountant Exam Covers Objective Questions Asked In Various Competitive Exams With Answers On All Sections Of The Exam.

#### **PPSC-PUNJAB ACCOUNTANT EXAM: COMMERCE SUBJECT EBOOK-PDF**

# **OBJECTIVE QUESTIONS FROM VARIOUS COMPETITIVE EXAMS WITH ANSWERS**

Chandresh Agrawal SGN.The Ebook PPSC-Punjab Accountant Exam: Commerce Subject Covers Objective Questions From Various Competitive Exams With Answers.

John Wiley & Sons The advanced tools accountants need to build automated, reliable, and scalable reports using Excel Learn about the functions that work together to automate many of the processes involved in Management Reporting. See how to take advantage of the many new features of Excel 2007 and 2010. Find out how to build validation structures into your spreadsheet reports. Discover how to identify missing or new codes, either in the creation process or in the day-to-day running of the reports. Do it all with Advanced Excel Reporting for Management Accountants. Explore the structures that simplify the report creation process and make the reports more maintainable Learn techniques to "cleanse" data so that it is ready for use in Pivot Tables and formula-based reports Find out the tips and tricks that can make the creation process quicker and easier Discover all you need to know about Excel's summing functions and how versatile they can be Written in a hands-on style that works towards the completion of two reporting case studies, Advanced Excel Reporting for Management Accountants explains and demonstrates techniques so that Management Accountants can learn how to automate many aspects of the reporting process.

#### **MICROSOFT EXCEL FOR ACCOUNTING**

#### **MANAGERIAL AND COST**

# **ADVANCED EXCEL REPORTING FOR MANAGEMENT ACCOUNTANTS**

# **FINANCIAL MODELING FOR DECISION MAKING**

Emerald Group Publishing This book provides accounting students in post-secondary institutions with an advanced level understanding of how to use MS-Excel to make business decisions. It reflects reallife applications of this important analytical tool, which has become the accepted industry standard for spreadsheet software.

#### **PREPARING TO PASS THE MEDICAL ASSISTING EXAM**

Jones & Bartlett Learning This new review guide will help prepare students to pass the medical assisting exam. This text covers all three areas tested on the Certified Medical Assisting (CMA) exam-clinical, administrative and general. with over 1,000 review questions with answer and explanations in addition to a narrative content review, this review quide prepares readers to sit for the 200 question CMA exam with confidence. with over 150 tables and illustrations, students and professionals of all learning types will find this an essential resource for the Medical Assisting Exam!

American Bar Association Written for legal professionals, this comprehensive desk reference lists, categorizes and describes hundreds of free and fee-based Internet sites. You'll find it useful for investigations, depositions, and trial presentations, as well as company and medical research, gathering competitive intelligence, finding expert witnesses, and fact checking of all kinds.

# **THE LAWYER'S GUIDE TO FACT FINDING ON THE INTERNET**

IGI Global Continuous improvements in technological applications have allowed more opportunities to develop systems with user-focused designs. This not only leads to higher success in day-to-day usage, but it increases the overall probability of technology adoption. Design Solutions for User-Centric Information Systems provides a comprehensive examination of the latest strategies and methods for creating technological systems with end users as the focal point of the design process. Highlighting innovative practices and applications across a variety of areas, such as cloud-based computing services, e-government adoption, and logistics evaluation, this book is an ideal reference source for computer engineers, practitioners, project managers, graduate students, and researchers interested in the enhancement of user-centric information system development.

# **DESIGN SOLUTIONS FOR USER-CENTRIC INFORMATION SYSTEMS**

Routledge One of the prime purposes of accounting is to communicate and yet, to date, this fundamental aspect of the discipline has received relatively little attention. The Routledge Companion to Accounting Communication represents the first collection of contributions to focus on the power of communication in accounting. The chapters have a shared aim of addressing the misconception that accounting is a purely technical, number-based discipline by highlighting the use of narrative, visual and technological methods to communicate accounting information. The contents comprise a mixture of reflective overview, stinging critique, technological exposition, clinical analysis and practical advice on topical areas of interest such as: The miscommunication that preceded the global financial crisis The failure of sustainability reporting The development of XBRL How to cut clutter With an international coterie of contributors, including a communication theorist, a Big Four practitioner and accounting academics, this volume provides an eclectic array of expert analysis and reflection. The contributors reveal how accounting communications represent, or misrepresent, the financial affairs of entities, thus presenting a state-of-the-art assessment on each of the main facets of this important topic. As such, this book will be of interest to a wide range of readers, including: postgraduate students in

# **USING MICROSOFT EXCEL AND ACCESS 2016 FOR ACCOUNTING**

Cengage Learning Readers learn how businesses use spreadsheets and databases in accounting today with USING EXCEL & ACCESS FOR ACCOUNTING 2016. This step-by-step book uses numerous screen images to explain how to use these tools most effectively to solve real accounting problems. Important Notice: Media content referenced within the product description or the product text may not be available in the ebook version.

#### **UPRVUNL-UTTAR PRADESH RAJYA VIDYUT UTPADAN NIGAM LTD ACCOUNTANT (TRAINEE) EXAM EBOOK PDF**

#### **COMMERCE SUBJECT OBJECTIVE QUESTIONS ASKED IN VARIOUS COMPETITIVE EXAMS WITH ANSWERS**

Chandresh Agrawal SGN.The eBook UPRVUNL-Uttar Pradesh Rajya Vidyut Utpadan Nigam Ltd Accountant (Trainee) Exam Covers Commerce Subject Objective Questions Asked In Various Competitive Exams With Answers.

# **THE ROUTLEDGE COMPANION TO ACCOUNTING COMMUNICATION**

management and accounting; established researchers in the fields of both accounting and communications; and accounting practitioners.

# **ADOBE ACROBAT 8 PDF BIBLE**

John Wiley & Sons "The Adobe Acrobat 8 PDF Bible is the comprehensive quide to Acrobat for novices and power users alike. With a concise, easy-to-read format, you will be creating interactive XML forms, enabling streamlined document review processes, and publishing high-impact electronic documents in no time." —Rick Brown, director of product management, Adobe Acrobat The book you need to succeed with Adobe Acrobat! Why do readers turn to the Adobe Acrobat Bible again and again? Because whether you're already experienced with Adobe Acrobat or you're learning to use this powerful tool for the first time, you'll find exactly what you need to know in these well-organized pages. Packed with helpful tips and step-by-step instructions, this latest edition will guide you through both basic and advanced features, enabling you to take full advantage of everything Acrobat 8 has to offer. Create, collect, and distribute forms with LiveCycle® Designer Work seamlessly with Microsoft® Office applications Convert AutoCAD® and Visio® files to PDF Discover new ways to edit PDFs and remove sensitive data Explore enhanced Shared Reviews tools with easy-to-use Wizard Collect form data by exporting it directly to Microsoft Excel® Combine files and create PDF Packages using new Acrobat 8 tools What's on the CD-ROM? You'll find valuable, author-developed sample files including PDF documents, Adobe Designer forms, and Acrobat PDF forms with JavaScripts—all arranged in folders according to chapters in the book, so you use them along with the book's tutorials. The CD also includes: Adobe Reader software Entire book in searchable PDF with embedded index Windows demonstration plug-ins

#### **XERO FOR DUMMIES**

John Wiley & Sons Your comprehensive guide to using Xero Keeping your business running smoothly has never been easier with Xero. You're in good hands with Xero For Dummies, the only book endorsed by Xero. With the tips and tricks included in this helpful guide, you can easily tackle tasks like accounts payable, invoices, and estimates. It's packed with easy to follow explanations and instructions on how to use this popular accounting software. It's like having a personal accountant at your fingertips! The latest update to this useful reference shows how you can use Xero for more than a simple spreadsheet. It includes how to set up your account from scratch, convert your business from another accounting software to Xero, and use Xero to its full potential. It includes these essential topics: Customize the Xero set-up for your business Manage your daily activities with contacts, accounts, sales, and payables Organize suppliers and customers Automate your weekly and monthly reporting routines Track inventory and monitor your business Sync seamlessly across other business platforms Filled with real-world scenarios that shows how you can use Xero every day in your business, Xero For Dummies can help you get your paperwork done quickly, so you can spend your valuable time running your business. Pick up your copy of Xero For Dummies to make that your reality.

#### **ADVANCES IN ACCOUNTING EDUCATION**

#### **TEACHING AND CURRICULUM INNOVATIONS**

Emerald Group Publishing Explains how faculty members can improve their teaching methods or how accounting units can improve their curricula/programs.

#### **FIRST STEPS IN FINANCIAL ACCOUNTING IN SAP S/4HANA**

Espresso Tutorials GmbH This book provides an overview of Financial Accounting in SAP S/4HANA across the key process areas — General Ledger, Accounts Payable, Accounts Receivable, and Fixed Assets. Explore the user experience in SAP S/4HANA and learn how to navigate the SAP Fiori front-end and obtain details on the various reporting methods available in SAP S/4HANA. Explore Financial Accounting Master Data to obtain an overview of the core master data elements a user needs to understand within Financial Accounting. Dive into each of the core process areas of Financial Accounting for an overview of what is included in the end-to-end business process, how SAP S/4HANA has improved upon these processes, and which SAP Fiori applications can be utilized to facilitate both day-to-day tasks and closing tasks for accountants. - Explore key process areas in Financial Accounting in SAP S/4HANA - Delve into key SAP Fiori applications - Look at key SAP S/4HANA concepts such as master data, SAP Fiori screens, the universal journal, Central Finance, and reporting tools - Learn how to tailor the user experience in SAP Fiori

# **EXCEL UNIVERSITY**

# **MICROSOFT EXCEL TRAINING FOR CPAS AND ACCOUNTING PROFESSIONALS**

Createspace Independent Publishing Platform During live CPE training sessions, and through Excel articles featured in magazines such as the Journal of Accountancy and California CPA Magazine, Jeff Lenning, founder of Excel University, Inc., has shown thousands of CPAs and accounting professionals across the country how to use Excel more effectively. Drawing on his experience as an auditor, a financial analyst in industry, an accounting manager at a public company, and a consultant, he has demonstrated how to leverage Excel in order to improve efficiency by reducing the time it takes to complete job tasks. Written to reach those he won't have the opportunity to meet in one of his CPE sessions, Lenning's series, Excel University: Microsoft Excel Training for CPAs and Accounting Professionals, offers a comprehensive collection of the features, functions, and techniques that are of direct benefit to accountants working in industry, public practice, consulting, or not-for-profit. Concentrating on Excel for Windows, his books offer a hands-on approach to learning and include narrative, screenshots, video content, Excel practice files, and exercises that demonstrate the practical application of the items presented in each chapter. Visit http: //www.excel-university.com to access the Excel University video library and to download the practice files. Features, functions and techniques are presented in a sequential and progressive manner, so the books are best read in order. In Volume 1, the author presents material and information that will prove useful to every accountant, regardless of the type of work they do. Blown away by the power of Excel, readers are sure to find this series relevant, enlightening, and extremely easy-to-follow.

# **ADOBE ACROBAT 9 PDF BIBLE**

#### John Wiley & Sons

# **THE SHELLY CASHMAN SERIES MICROSOFT OFFICE 365 & EXCEL 2021 COMPREHENSIVE**

Cengage Learning Helping you quickly get up to speed, THE SHELLY CASHMAN SERIES MICROSOFT OFFICE 365 & EXCEL 2021 COMPREHENSIVE, 1st edition, includes the latest on Microsoft 365 and Office 2021 features along with enhanced support for Mac users. Its trademark step-by-step, screen-by-screen, project-based approach enables you to expand your understanding of Office applications through hands-on experimentation and critical thinking. Module Learning Objectives are mapped to Microsoft Office Specialist (MOS) certification objectives, reinforcing the critical skills needed for college and career success. In addition, Other Ways boxes reveal alternate click paths to achieve a step, while BTW call-outs offer helpful hints as you work through your projects so you can make the most of Microsoft Office tools. Important Notice: Media content referenced within the product description or the product text may not be available in the ebook version.

# **ILLUSTRATED COMPUTER CONCEPTS AND MICROSOFT OFFICE 365 & OFFICE 2016**

Cengage Learning Now readers can master the computer concepts and Microsoft Office 2016 skills perfect for success in the classroom or workforce with the latest ILLUSTRATED COMPUTER CONCEPTS AND MICROSOFT OFFICE 365 & OFFICE 2016. This all-in-one book makes it simple to become proficient in both today's computer concepts and the MS Office skills most needed for professional success. Key application skills are clearly demonstrated using the user-friendly two-page spread found throughout this and all books in the popular Illustrated Microsoft Office 2016 Series. Today's most up-to-date technology developments and concepts are clarified using the distinctive step-by-step approach and material from COMPUTER CONCEPTS ILLUSTRATED BRIEF. This edition highlights updated Office 365 content with a new module that addresses Productivity Apps. Important Notice: Media content referenced within the product description or the product text may not be available in the ebook version.

# **COMDEX COMPUTER AND FINANCIAL ACCOUNTING WITH TALLY 9.0 (WITH CD)**

Dreamtech Press This course kit is simple and takes typically mundane subjects of accounting and business finance the Balance Sheets, the Income Statement and the Cash Flow Statement and makes them something you can easily learn, understand, remember and use. The book starts with steps and procedures for performing simple calculations in Microsoft Excel and proceeds to an exclusive coverage on computing payroll, TDS, VAT, Service Tax, FBT and other types of taxes in Tally 9.0, a well known and preferred financial accounting software.

# **FINANCIAL ACCOUNTING AND REPORTING**

Pearson UK Financial Accounting & Reporting is the book that helps students and professionals succeed in their studies and the workplace by providing practical support and clear principles for applying international standards and preparing financial statements. MyLab Accounting, if MyLab Accounting is a recommended/mandatory component of the course, please ask your instructor for the correct ISBN and course ID. MyLab Accounting should only be purchased when required by an instructor. Instructors, contact your Pearson representative for more information.

# **ACCOUNTING INFORMATION SYSTEMS FOR DECISION MAKING**

Springer Science & Business Media This book contains a collection of research papers on accounting information systems including their strategic role in decision processes, within and between companies. An accounting system is a complex system composed of a mix of strictly interrelated elements such as data, information, human resources, IT tool, accounting models and procedures. Accounting information systems are often considered the instrument by default for accounting automation. This book aims to sketch a clear picture of the current state of AIS research, including design, acceptance and reliance, value-added decision making, interorganizational links, and process improvements. The contributions in this volume emphasize that AIS has grown into a powerful strategic tool. The book

provides evidence for this observation by examining a wide range of current issues ranging from theory development in AIS to practical applications of accounting information systems. In particular it focuses on themes of growing interest in the realm of XBRL and Financial Reporting, Management Information Systems, IT/IS Audit and IT/IS Compliance. The book will be of interest to financial and managerial accountants and IT/IS practitioners, including information systems managers and consultants.

#### **NVS-PGT COMPUTER SCIENCE-NAVODAYA VIDYALAYA SAMITI PGT EXAM EBOOK-PDF**

#### **COMPUTER SCIENCE OBJECTIVE QUESTIONS FROM VARIOUS COMPETITIVE EXAMS WITH ANSWERS**

Chandresh Agrawal SGN.The Ebook NVS-PGT Computer Science-Navodaya Vidyalaya Samiti PGT Exam Computer Science Objective Questions From Various Competitive Exams With Answers.

#### **EBOOK: AUDITING AND ASSURANCE SERVICES**

McGraw Hill Auditing & Assurance Services, First South African Edition, combines a genuine international perspective with South African examples and coverage of the landmark changes within the South African auditing environment. Key features include: South African content - The authors weave regionally specific content and examples throughout the text and cover the changes to the regulatory and corporate governance environment in South Africa. International perspective - Professional practice and regulation all over the world is driven by international events and initiatives. The clarified ISAs are fully integrated into the chapters with international real-world cases used to illustrate concepts and application. Systematic approach - The text gives students a deep understanding and working knowledge of fundamental auditing concepts and how they are applied. The core foundation of the text and its focus on critical judgements and decision-making processes prepare students for today's complex and dynamic audit environment. Student engagement - A student-friendly writing style and a variety of real-life examples make the text easily accessible. Each chapter ends with a comprehensive variety of materials to apply and test students' understanding of acquired knowledge.

McGraw Hill A modern and contemporary approach to Management Accounting, this brand new textbook written specifically for courses in the UK and Europe provides an essential grounding for students studying both traditional and new Management Accounting techniques. Importantly, this complete text takes its readers beyond just the traditional accounting techniques, to place accounting information and the role of the Management Accountant in a broader organizational context. The text will provide a definitive education for tomorrow's "business-partner" Management Accountants and financeliterate business managers.

#### **CONSUMPTION TAX TRENDS 2020 VAT/GST AND EXCISE RATES, TRENDS AND POLICY ISSUES**

#### **VAT/GST AND EXCISE RATES, TRENDS AND POLICY ISSUES**

OECD Publishing Consumption Tax Trends provides information on Value Added Taxes/Goods and Services Taxes (VAT/GST) and excise duty rates in OECD member countries. It also contains information about international aspects of VAT/GST developments and the efficiency of this tax. It describes a range of other consumption taxation provisions on tobacco, alcoholic beverages, motor vehicles and aviation fuels.

# **AEES-ATOMIC ENERGY EDUCATION SOCIETY PGT COMPUTER SCIENCE EXAM EBOOK-PDF**

# **COMPUTER SCIENCE OBJECTIVE QUESTIONS ASKED IN VARIOUS EXAMS WITH ANSWERS**

Chandresh Agrawal SGN.The Ebook AEES-Atomic Energy Education Society PGT Computer Science Exam Covers Computer Science Objective Questions Asked In Various Exams With Answers.

#### **EBOOK: MANAGEMENT ACCOUNTING**

#### **A PRACTICAL GUIDE TO SAP S/4HANA FINANCIAL ACCOUNTING**

Espresso Tutorials GmbH Take an in-depth look at how basic financial accounting processes work in SAP S/4HANA in this practical guide. Learn about the SAP Fiori launchpad and how to find your way around the many apps available for finance with the help of screenshots and examples. Understand the finance organizational structure and master data and discover some of the SAP Best Practices for finance such as accounts payable and receivable, credit management, asset accounting, cash and bank management, and closings. Explore different ways to enter and upload G/L journal entries and what

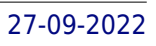

is meant by the Universal Journal. Run through the bank postings and different options for the bank statements. Go deeper into the structure of asset accounting, including the chart of depreciation, depreciation areas, asset classes, and depreciation methods. Learn about multidimensional reporting, KPIs, and the various analytical apps supplied with SAP S/4HANA. - Financial accounting processes in SAP S/4HANA - Finance organizational structure, key financial master data - Daily transactions using SAP Fiori apps - SAP Fiori apps for displaying and reporting financial data

# **CONSTRUCTION ACCOUNTING**

# **A GUIDE FOR ATTORNEYS AND OTHER PROFESSIONALS**

American Bar Association Construction Accounting: A Guide for Attorneys and Other Professionals is a straightforward and practical resource meant to assist even the most 'numbers challenged' construction law practitioner. It provides a useful reference on the more detailed and complicated financial topics that a construction lawyer may be called upon to handle. The book's editors paired experienced accountants with construction lawyers familiar with cost accounting issues, resulting in clearly written and relevant chapters that address the concerns of and actual problems faced by construction practitioners.

Pearson Education You're beyond the basics, so dive in and really put your spreadsheet skills to work! This supremely organized reference is packed with hundreds of timesaving solutions, troubleshooting tips, and workarounds. It's all muscle and no fluff. Discover how the experts tackle Excel 2010-and challenge yourself to new levels of mastery! Learn expert techniques for designing powerful spreadsheets Apply built-in functions-or write your own-and carry out complex calculations Use rich charting and graphic capabilities to visualize data Perform sophisticated data analysis: financial, statistical, and "what-if" Design PivotTable reports to dynamically analyze data Share and collaborate with others-while managing sensitive data Link and embed Excel data into other documents Create macros with Microsoft Visual Basic for Applications Sample spreadsheets from inside the book Add-ins and other resources to help you extend Microsoft Office programs Links to demos, user communities, and product support

# **MICROSOFT EXCEL 2010 INSIDE OUT**

CCH New Zealand Limited This practical quide covers not only bookkeeping essentials but also a range of accounting and taxation issues that bookkeepers need to be aware of when dealing with their clients and their accountants. It has a very practical approach, with numerous worked examples, diagrams, checklists, tables and FAQs. Adapted for New Zealand from the popular Australian edition by Stephen Marsden, this book is an invaluable resource for bookkeepers, accounting technicians and accountants.

#### **AUSTRALIAN MASTER BOOKKEEPERS GUIDE [2009/10]**

CCH Australia Limited The first comprehensive, easy reference guidebook for bookkeepers, accounting technicians, small business owners and students. The is a hands-on guide designed to assist bookkeepers in preparing accounts for their clients. It contains numerous worked examples, diagrams and illustrations relevant for bookkeepers working in small businesses as well as self-employed bookkeepers contracting to clients. It also covers a range of tax-related matters that are considered relevant to bookkeepers as well as an explanation of the GST and how it impacts on bookkeepers. The preparation of the BAS is also covered.

# **NEW ZEALAND MASTER BOOKKEEPERS GUIDE**

# **INNOVATION PERFORMANCE ACCOUNTING**

# **FINANCING DECISIONS AND RISK ASSESSMENT OF INNOVATION PROCESSES**

Springer Science & Business Media For successful innovation in business the responsible managers need a consistent view of the individual processes as well as an assessment of key proiects in all phases of the development. Generating new ideas, fast examination of its feasibility requires skilled methods for evaluation of these ideas, plans and especially costs and revenues. Business models, calculation methods and some assessments of certain options are presented by the authors. The ability to identify risks and appropriate responses to misperceptions are important milestones in the innovation process. From analysis of problems to the introduction of market-ready solutions, legal requirements, business demands and risk management systems are discussed. Concepts promoting uniform, binding rules for ratings in the innovation process are treated. The identification of target pricing, target costing and litigation, the evaluation of the solution to calculate risk aspects as tasks in financial

management and innovation controlling are part of the content. The authors demonstrate that any innovation in different industries requires a strategic and financial project management. Monetary assessment of the individual processes, a detailed patent portfolio and accounts management for innovation processes are of enormous importance. The book is completed by applications of the Berlin Balanced Scorecard Concept with practical examples from the innovation projects in pharmaceutical and technical business.

#### **MASTERING PEACHTREE MADE EASY V. 2008 THROUGH 2003**

TeachUcomp Inc.

#### **ACCOUNTING AND THE GLOBAL ECONOMY AFTER SARBANES-OXLEY**

Routledge This book is essential for students and practitioners in accounting, international business, finance, and economics. In a straightforward and readable style, it focuses on the changing accounting and auditing standards in national and global economies in the post-Enron/Arthur Andersen era. The authors clarify the reasons behind and consequences of the accounting profession's failure in auditing and self-regulation, as most firms placed consulting profits ahead of public audit duties. They show how Sarbanes-Oxley solutions, while not perfect, are major contributors to the profession's redemption, and have enabled it to rise to new heights of service and revenue. The book offers a detailed examination of accounting practitioners' past challenges and future prospects. It provides a realistic analysis of specific issues facing accounting and auditing firms today, including the growing problem of independence; the need for one set of international accounting standards and one set of auditing standards; adjustments facing the global financial system; and the impact of the Internet and communication systems on accounting firms.

#### **FILEMAKER PRO 10: THE MISSING MANUAL**

"O'Reilly Media, Inc." The FileMaker Pro 10 desktop database lets you do almost anything with the information you give it -- especially with this book as your guide. Clear, thorough, and accessible, FileMaker Pro 10: The Missing Manual helps you get in, build your database, and get the results you need, whether you're running a business, pursuing a hobby, or planning your retirement. It's the ideal guide for non-technical and experienced folks alike. Each chapter in this fully updated edition covers the latest timesaving features of FileMaker Pro 10, including saved finds and a redesigned toolbar that reveals information and features more clearly than ever. You'll learn how to import information from the new Bento consumer database (Mac only), write scripts to make your database even easier to use, and send email without leaving FileMaker. With this book, you will: Get your first database running in minutes and perform basic tasks right away Catalog people, processes, and things with streamlined data entry and sorting tools Use your data to generate reports, correspondence, and other documents with ease Create, connect, and manage multiple tables and set up complex relationships that display just the data you need Crunch numbers, search text, or pin down dates and times with dozens of built-in formulas Outfit your database for the Web, and import and export data to other formats You'll also get objective advice on which features are really useful, and which aren't. To make the most of this database, you need FileMaker Pro 10: The Missing Manual -- the book that should have been in the box.

John Wiley & Sons This highly regarded reference is relied on by a considerable part of the accounting profession in their day-to-day work. This handbook is the first place many accountants look to find answers to practice questions. Its comprehensive scope is widely recognized and relied on. It is designed as a single reference source that provides answers to all reasonable questions on accounting and financial reporting asked by accountants, auditors, bankers, lawyers, financial analysts, and other preparers and users of accounting information.

# **ACCOUNTANTS' HANDBOOK, VOLUME 2**

#### **SPECIAL INDUSTRIES AND SPECIAL TOPICS**

#### **SAGE 50 2019 TRAINING MANUAL CLASSROOM IN A BOOK**

TeachUcomp Inc. Complete classroom training manuals for Sage 50 Accounting. Two manuals (Introductory and Advanced) in one book. 247 pages and 68 individual topics. Includes practice exercises and keyboard shortcuts. You will learn how to setup a company file, work with payroll, sales tax, job tracking, advanced reporting and much more.

# **STATISTICS MADE SIMPLE DO IT YOURSELF ON PC 2ND ED.**

PHI Learning Pvt. Ltd.